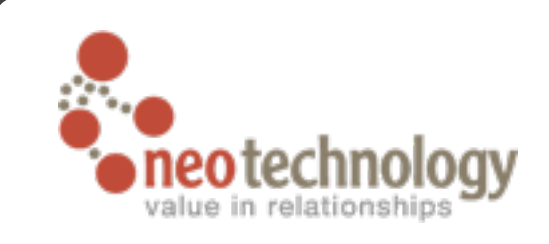

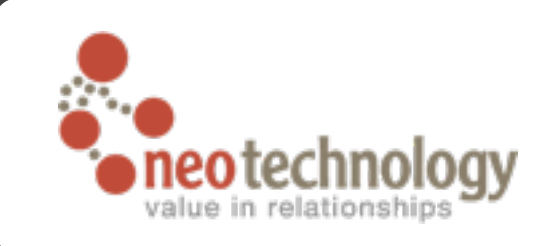

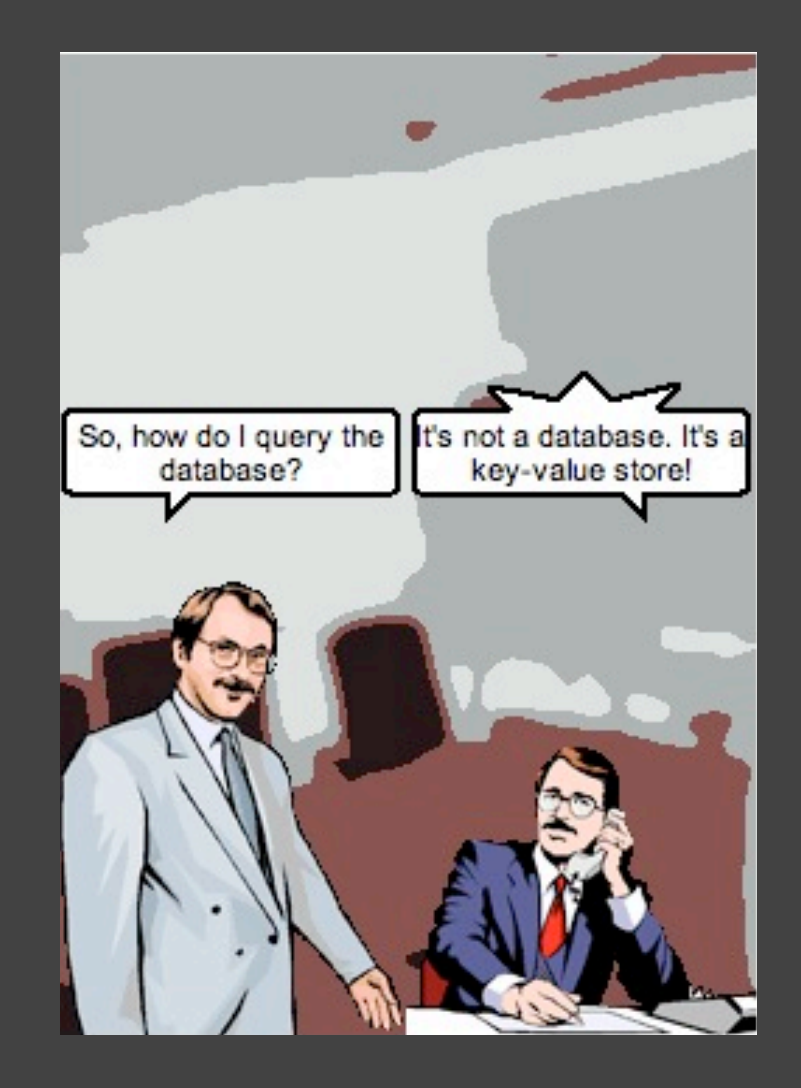

Image credit:<http://browsertoolkit.com/fault-tolerance.png>

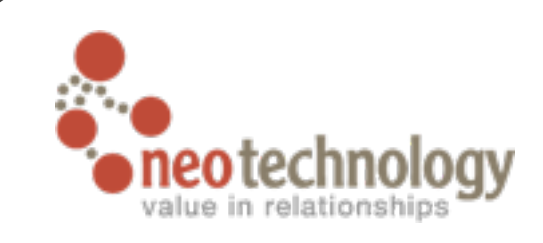

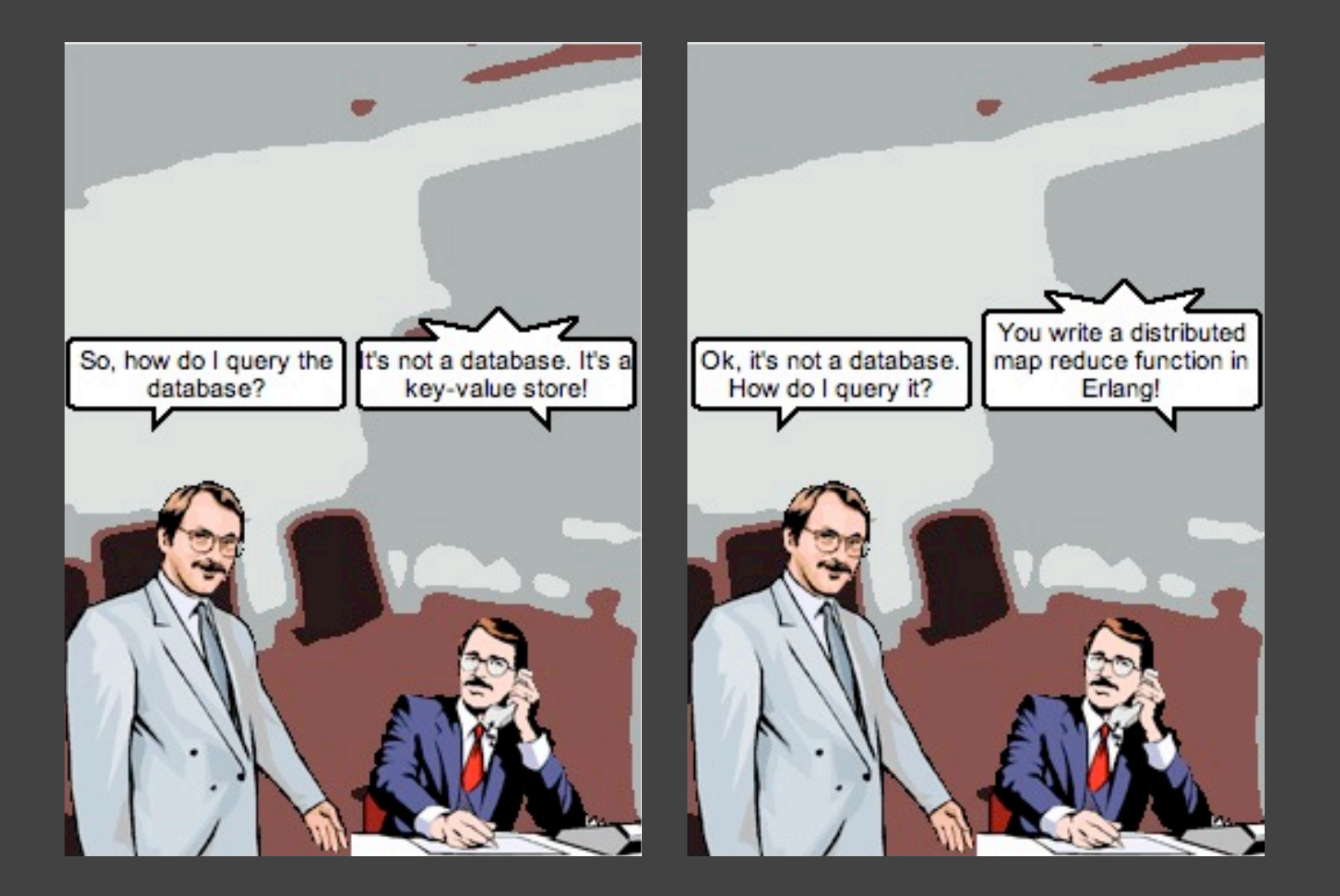

Image credit:<http://browsertoolkit.com/fault-tolerance.png>

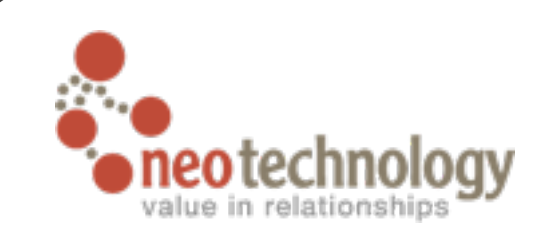

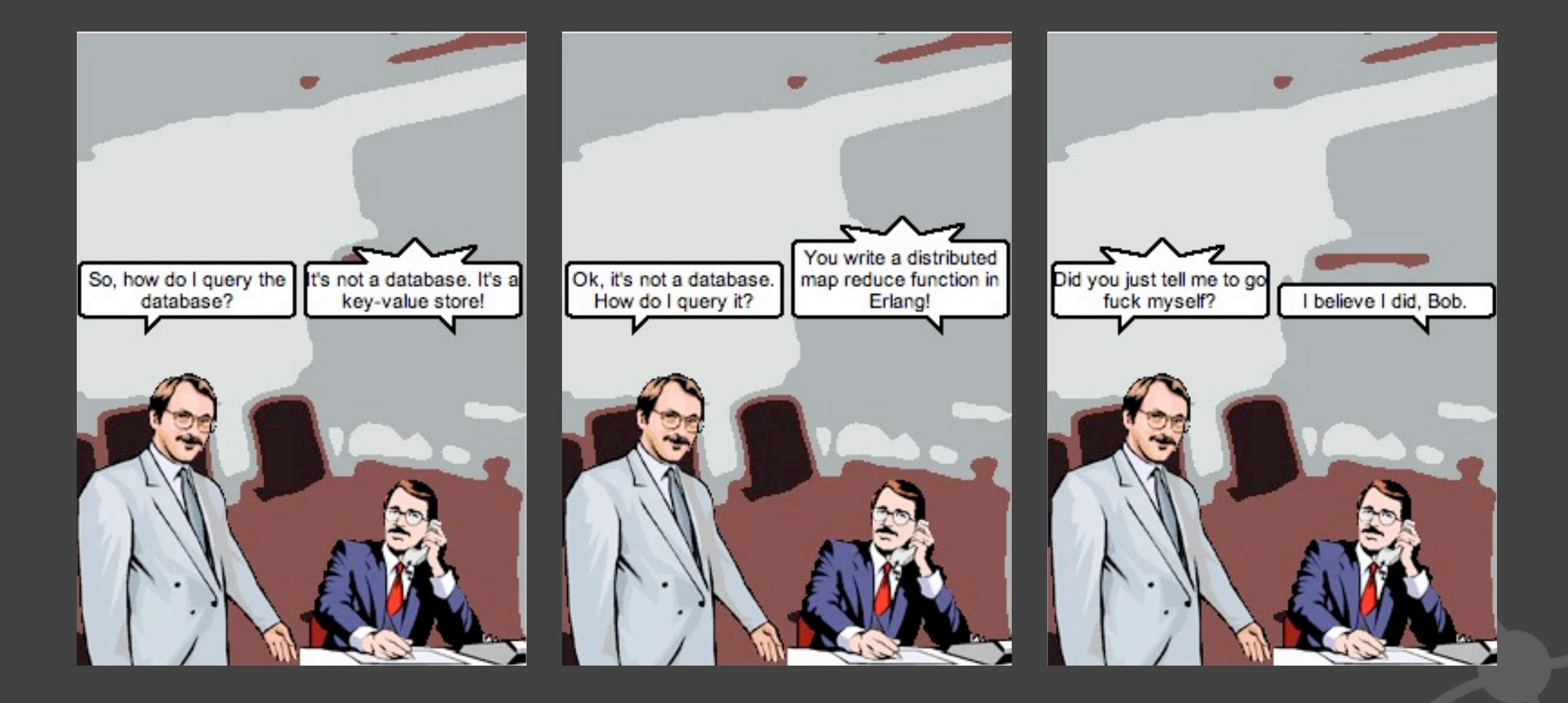

Image credit:<http://browsertoolkit.com/fault-tolerance.png>

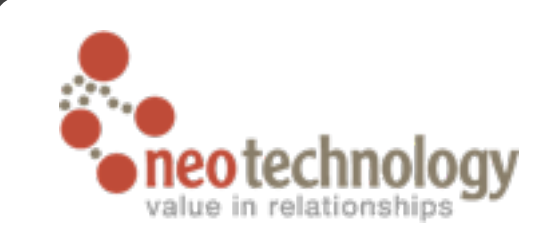

# NOSQL - an overview goto; con 2010

Emil Eifrem CEO, Neo Technology

@emileifrem emil@neotechnology.com

Wednesday, October 6, 2010

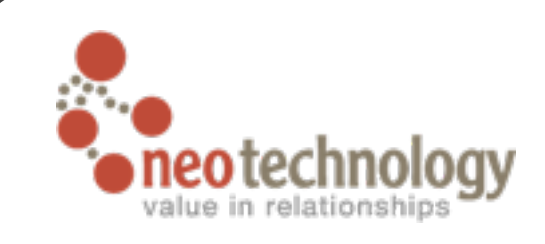

### So what's the plan? ๏Why NOSQL?

๏The NOSQL landscape

๏NOSQL challenges

๏Conclusion

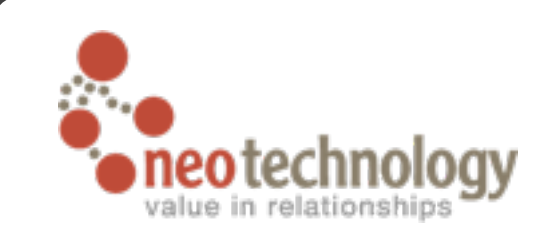

#### First off: the name

#### ๏WE ALL HATES IT, M'KAY?

7

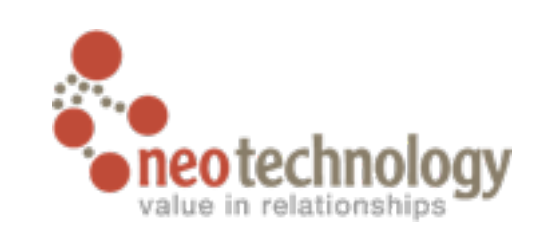

## NOSQL is NOT...

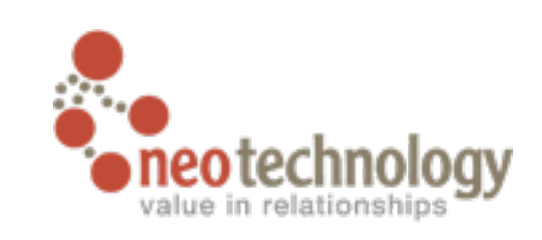

## NOSQL is NOT...

#### ๏ NO to SQL

Wednesday, October 6, 2010

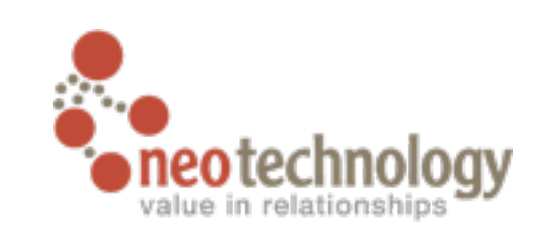

## NOSQL is NOT...

#### ๏ NO to SQL

#### ๏ NEVER SQL

Wednesday, October 6, 2010

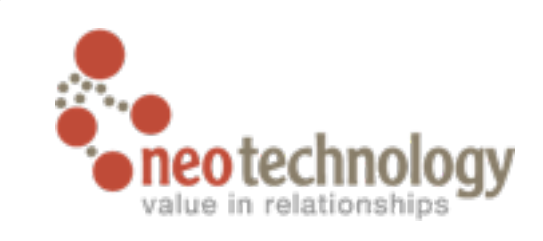

#### NOSQL is simply

# **N**ot **O**nly **SQL**

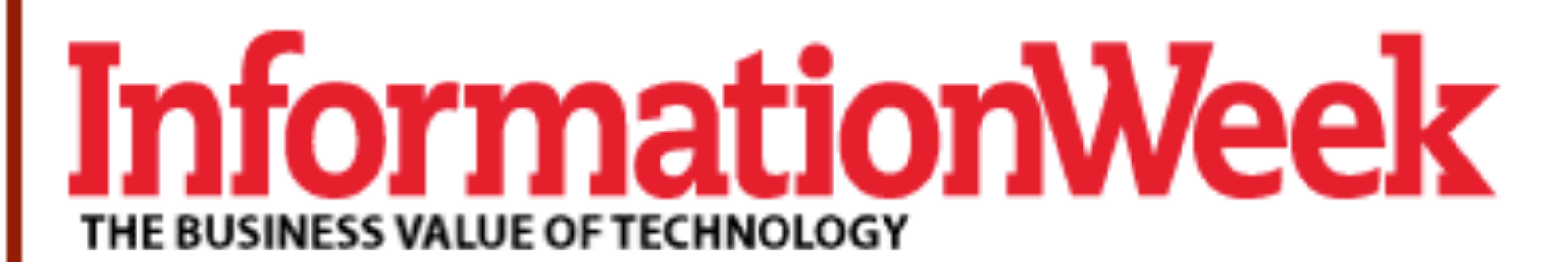

Search

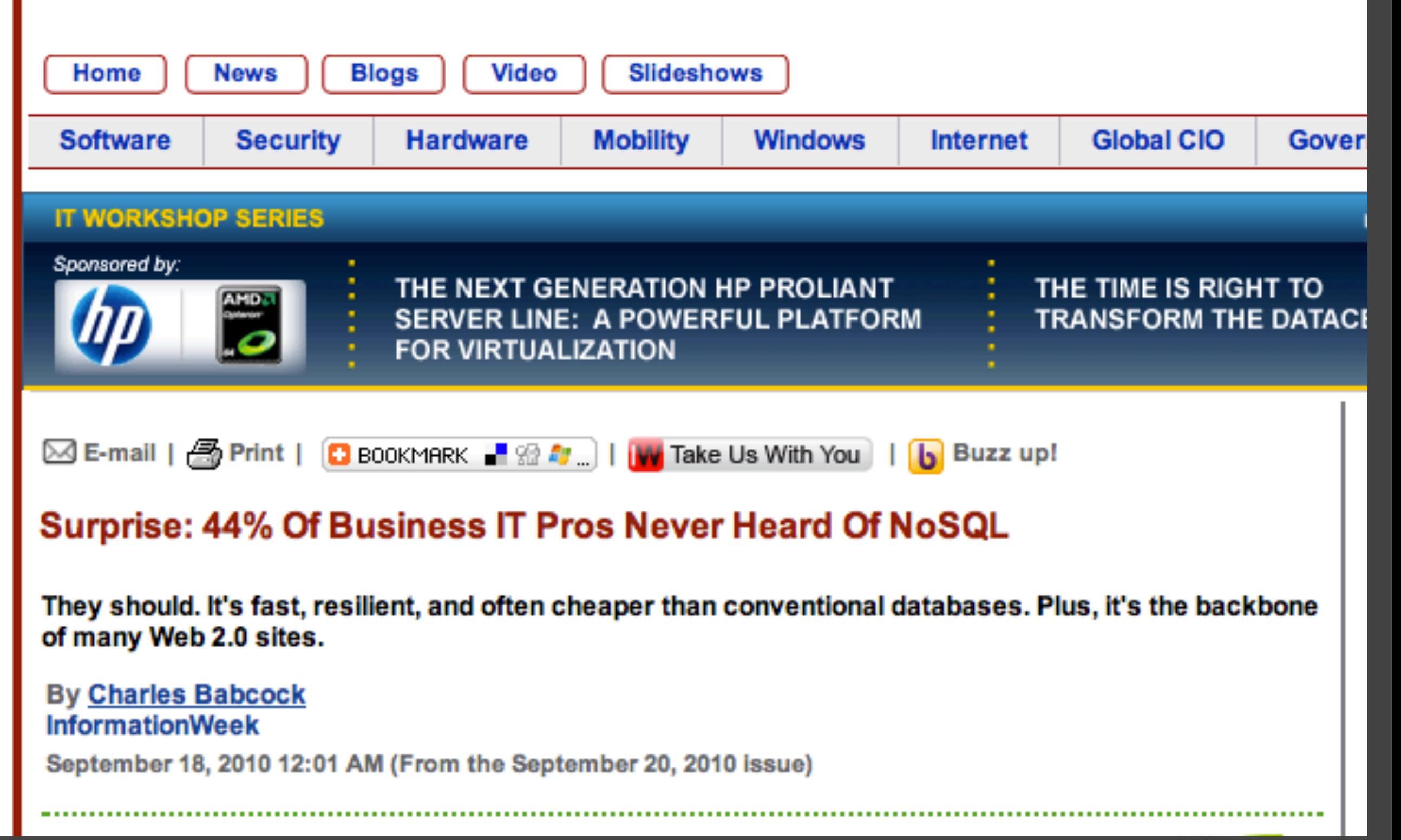

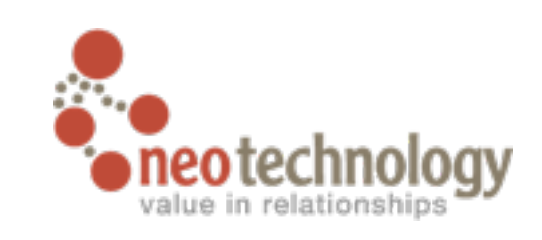

# Four trends NOSQL - Why now?

Wednesday, October 6, 2010

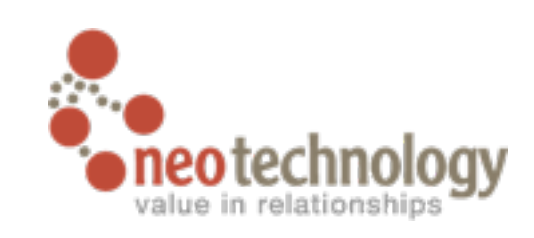

## Trend 1: data set size

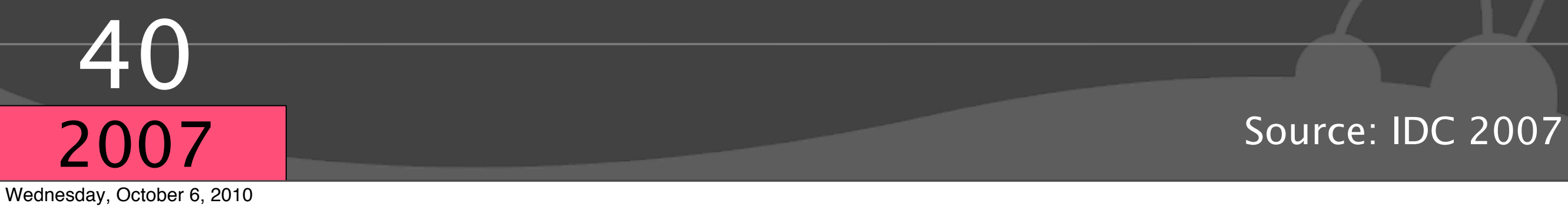

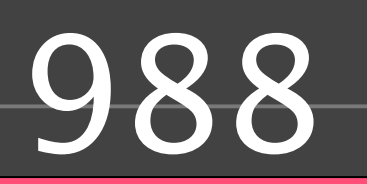

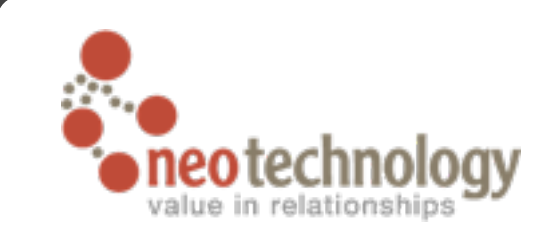

## Trend 1: data set size

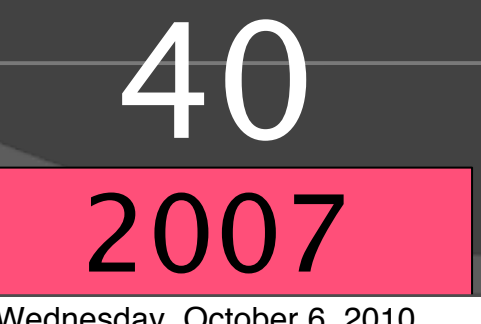

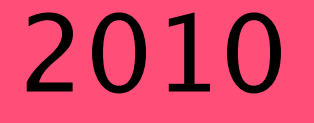

Source: IDC 2007

Wednesday, October 6, 2010

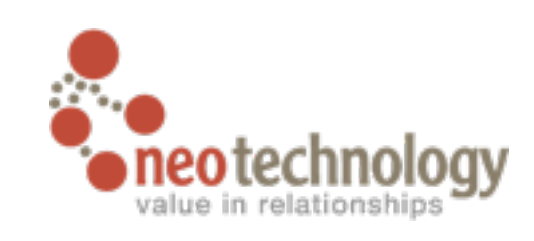

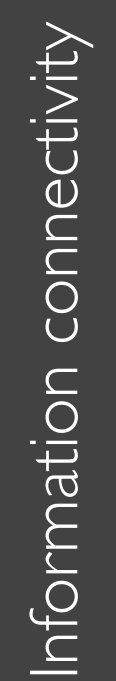

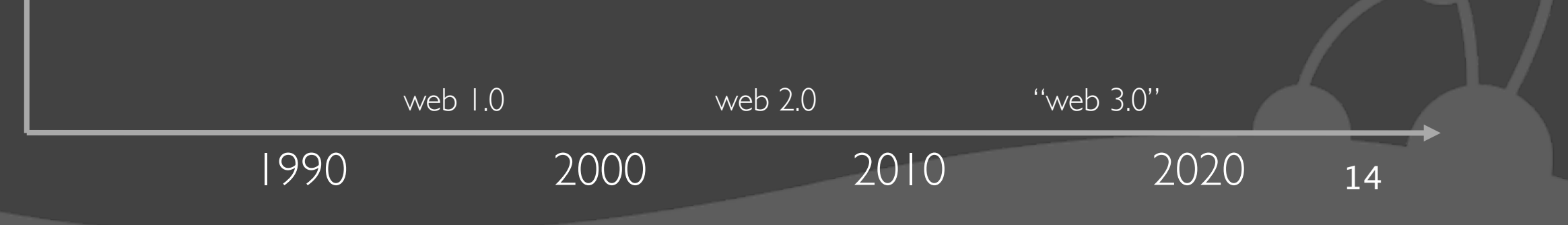

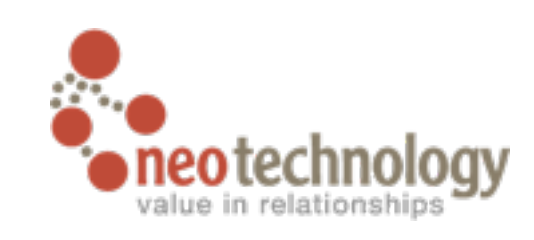

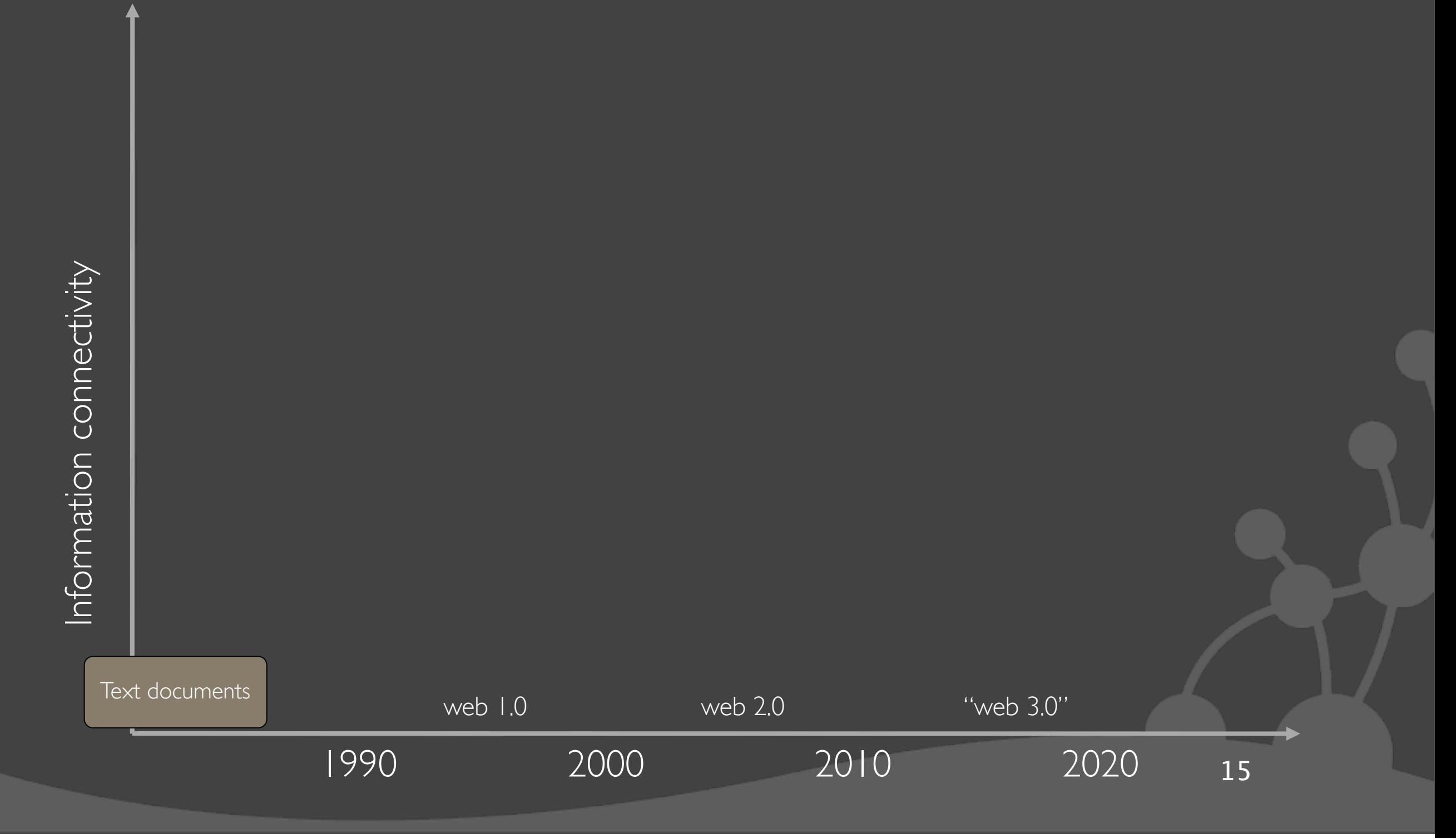

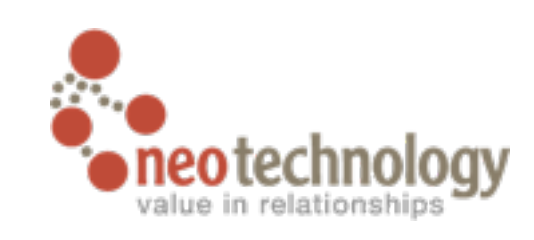

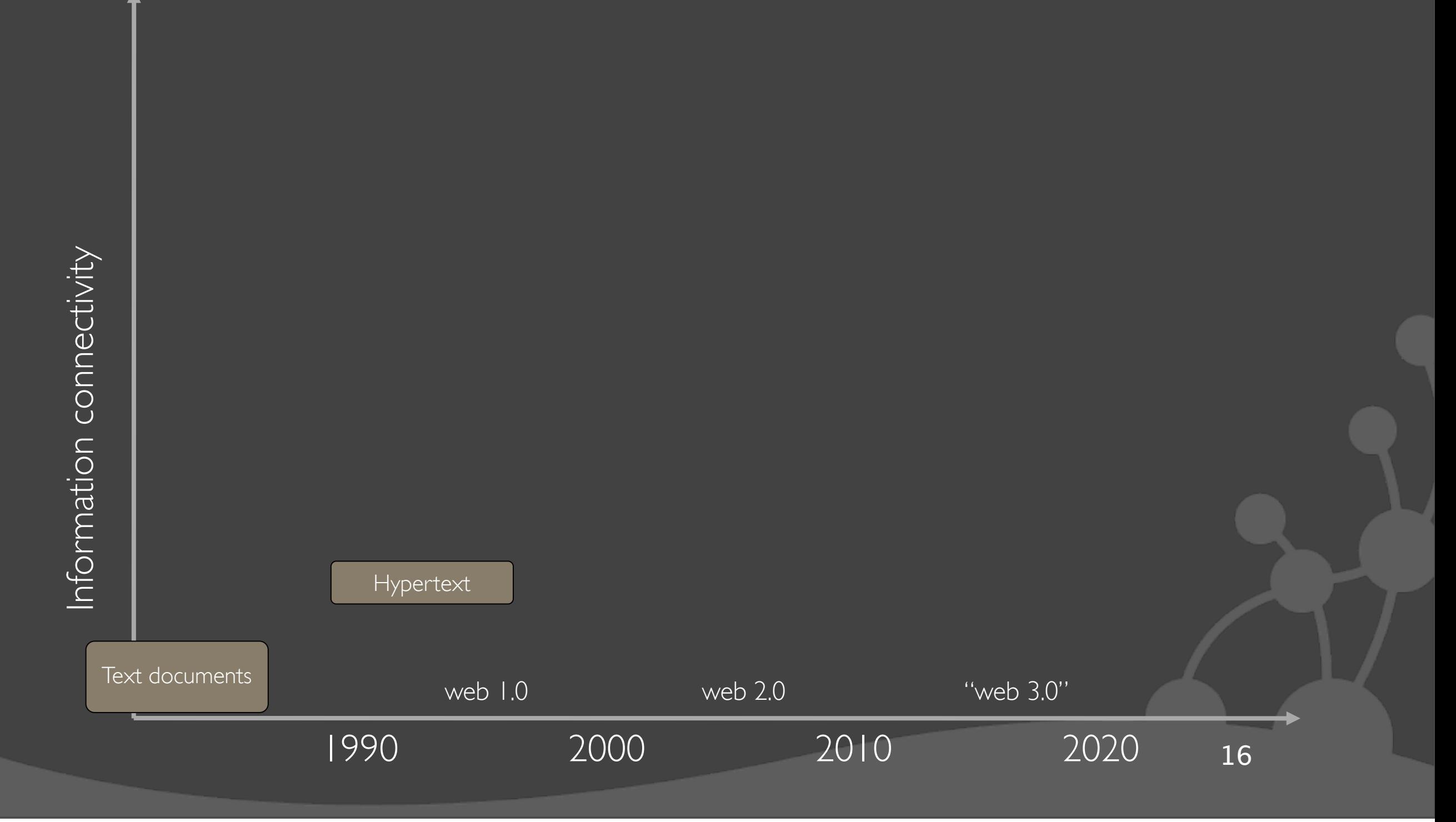

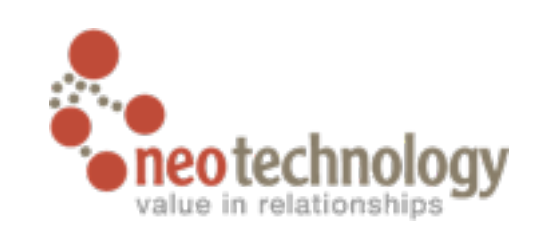

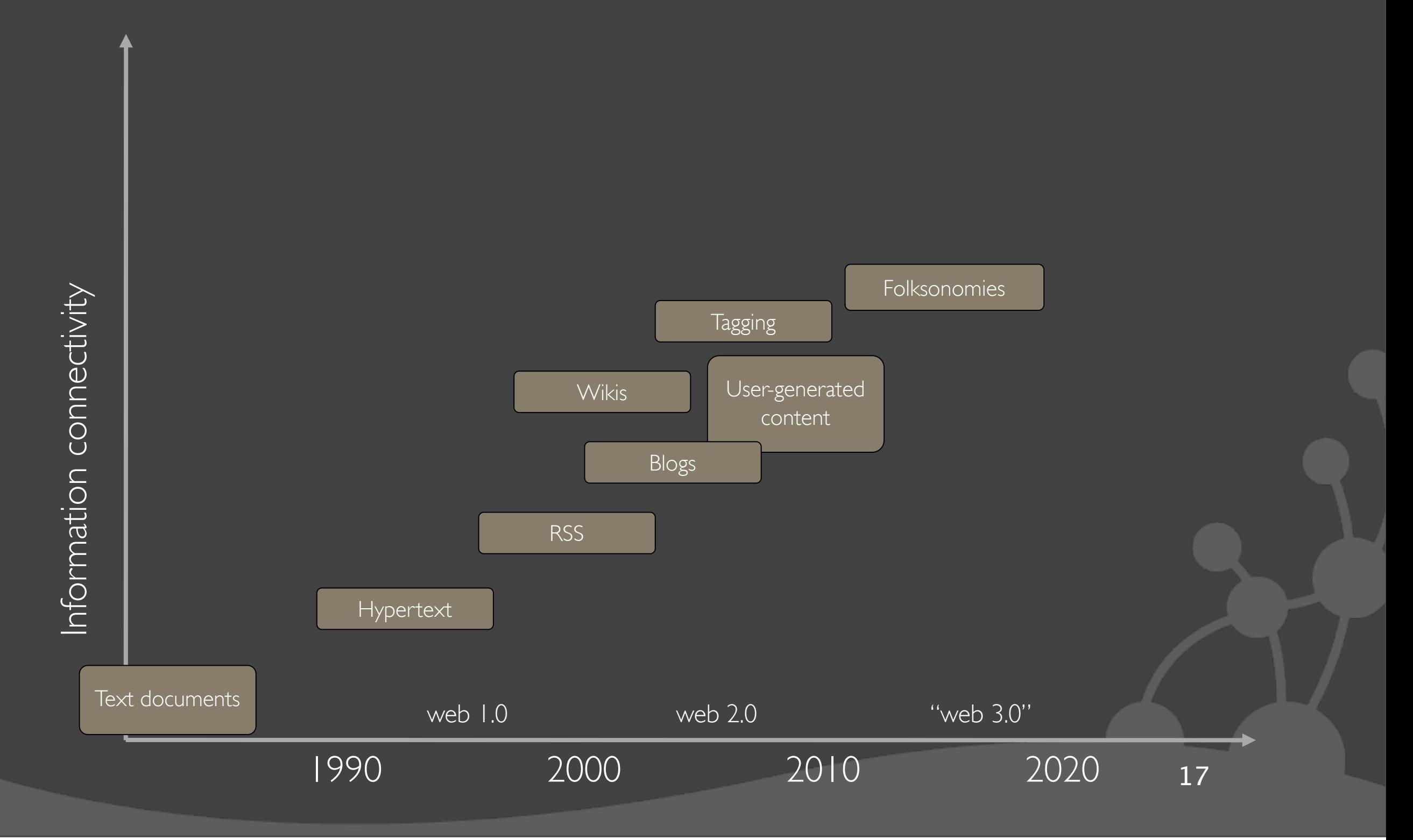

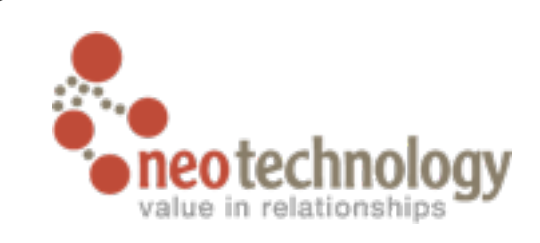

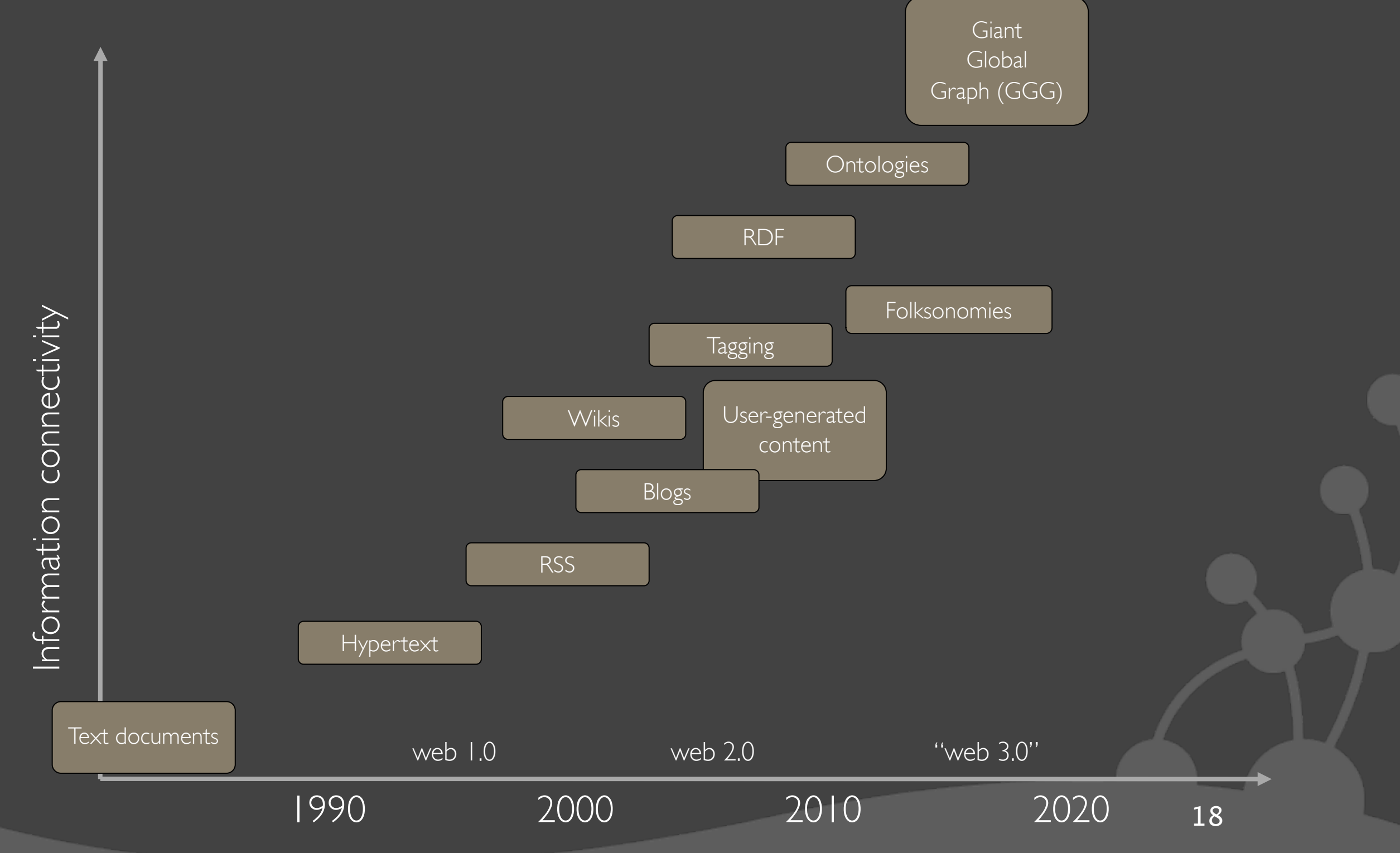

![](_page_20_Picture_0.jpeg)

![](_page_20_Figure_2.jpeg)

![](_page_21_Picture_0.jpeg)

#### Trend 3: Semi-structure

- $\odot$  Individualization of content
	- In the salary lists of the 1970s, all elements had exactly one job
	- In the salary lists of the 2000s, we need 5 job columns! Or 8? Or 15?
- **O All encompassing "entire world views"** 
	- Store more data about each entity
- ๏Trend accelerated by the decentralization of content generation that is the hallmark of the age of participation ("web 2.0")

![](_page_22_Picture_0.jpeg)

![](_page_22_Figure_2.jpeg)

![](_page_22_Picture_3.jpeg)

Requirement of application

Performance Performance

Data complexity 21

![](_page_23_Picture_0.jpeg)

![](_page_23_Figure_2.jpeg)

![](_page_24_Picture_0.jpeg)

![](_page_24_Figure_2.jpeg)

![](_page_25_Picture_0.jpeg)

![](_page_25_Figure_2.jpeg)

![](_page_26_Picture_0.jpeg)

![](_page_26_Figure_2.jpeg)

![](_page_27_Picture_0.jpeg)

#### Trend 4: Architecture

1980s: Application (<-- note lack of s)

![](_page_27_Picture_3.jpeg)

![](_page_28_Picture_0.jpeg)

#### Trend 4: Architecture

1990s: Database as integration hub

![](_page_28_Figure_3.jpeg)

![](_page_29_Picture_0.jpeg)

#### Trend 4: Architecture

![](_page_29_Figure_2.jpeg)

![](_page_30_Picture_0.jpeg)

#### Why NOSQL Now?

OTrend 1: Size O Trend 2: Connectedness ๏Trend 3: Semi-structure ๏Trend 4: Architecture

![](_page_31_Picture_0.jpeg)

![](_page_31_Figure_1.jpeg)

![](_page_31_Picture_2.jpeg)

## Four NOSQL categories

![](_page_31_Figure_4.jpeg)

![](_page_31_Picture_28.jpeg)

**Document** A T<sub>E</sub>X

![](_page_32_Picture_0.jpeg)

#### Category 1: Key-Value stores

๏Lineage:

• "Dynamo: Amazon's Highly Available Key-Value Store" (2007)

๏Data model:

**• Global key-value mapping** 

• Think: Globally available HashMap/Dict/etc

๏Examples:

- Project Voldemort
- Tokyo {Cabinet, Tyrant, etc}

![](_page_32_Figure_10.jpeg)

![](_page_33_Picture_0.jpeg)

#### Category 1: Key-Value stores

- **Strengths** 
	- Simple data model
	- Great at scaling out horizontally

#### ๏Weaknesses:

- Simplistic data model
- Poor for complex data

![](_page_33_Figure_8.jpeg)

![](_page_33_Figure_9.jpeg)

32

![](_page_34_Picture_0.jpeg)

### Category II: ColumnFamily (BigTable) stores

- ๏Lineage:
	- ["Bigtable: A Distributed Storage System for Structured](http://labs.google.com/papers/bigtable.html)  [Data"](http://labs.google.com/papers/bigtable.html) (2006)
- ๏Data model:
	- A big table, with column families
- ๏Examples:
	- HBase
	- HyperTable
	- Cassandra

![](_page_34_Figure_10.jpeg)

![](_page_34_Figure_11.jpeg)

![](_page_35_Picture_0.jpeg)

### Category III: Document databases

- O Lineage:
	- Lotus Notes
- ๏Data model:
	- Collections of documents
	- A document is a key-value collection
- ๏Examples:
	- CouchDB
	- MongoDB

#### **Document**

![](_page_35_Figure_11.jpeg)

![](_page_36_Picture_0.jpeg)

#### Document db: An example

๏How would we model a blogging software?

O One stab:

- Represent each Blog as a *Collection* of Post *documents*
- Represent Comments as *nested documents* in the Post documents

![](_page_37_Picture_0.jpeg)

#### Document db: Creating a blog post

```
import com.mongodb.Mongo;
import com.mongodb.DB;
import com.mongodb.DBCollection;
import com.mongodb.BasicDBObject;
import com.mongodb.DBObject;
// ...
Mongo mongo = new Mongo( "localhost" ); // Connect to MongoDB
// ...
DB blogs = mongo.getDB( "blogs" ); // Access the blogs database
DBCollection myBlog = blogs.getCollection( "Thobe's blog" );
DBObject blogPost = new BasicDBObject();
blogPost.put( "title", "JAOO^H^H^H^HGoto; con 2010" );
blogPost.put( "pub_date", new Date() );
blogPost.put( "body", "Publishing a post about JA...Goto con in 
  my MongoDB blog!" );
blogPost.put( "tags", Arrays.asList( "conference", "names" ) );
blogPost.put( "comments", new ArrayList() );
```

```
myBlog.insert( blogPost );
```
![](_page_38_Picture_0.jpeg)

#### Retrieving posts

```
// ...
import com.mongodb.DBCursor;
// ...
public Object getAllPosts( String blogName ) {
   DBCollection blog = db.getCollection( blogName );
   return renderPosts( blog.find() );
}
private Object renderPosts( DBCursor cursor ) {
   // order by publication date (descending)
   cursor = cursor.sort( new BasicDBObject( "pub_date", -1 ) );
   // ...
}
```
![](_page_39_Picture_0.jpeg)

#### Category IV: Graph databases

๏Lineage:

• Euler and graph theory

๏Data model:

- Nodes with properties
- Typed relationships with properties

๏Examples:

- Sones GraphDB
- •InfiniteGraph

![](_page_39_Picture_10.jpeg)

![](_page_39_Picture_13.jpeg)

![](_page_40_Picture_0.jpeg)

#### Property Graph model

![](_page_40_Figure_2.jpeg)

![](_page_40_Picture_3.jpeg)

![](_page_41_Picture_0.jpeg)

### Property Graph model

![](_page_41_Figure_2.jpeg)

![](_page_42_Picture_0.jpeg)

#### Property Graph model

![](_page_42_Figure_2.jpeg)

![](_page_43_Picture_0.jpeg)

#### Graphs are whiteboard friendly

![](_page_43_Figure_2.jpeg)

An application domain model outlined on a whiteboard or piece of paper would be translated to an ER-diagram, then normalized to fit a Relational Database. With a Graph Database the model from the whiteboard is implemented directly.

#### **Graph DB**

![](_page_43_Picture_5.jpeg)

Image credits: Tobias Ivarsson

![](_page_44_Picture_0.jpeg)

An application domain model

#### Graphs are whiteboard friendly

![](_page_44_Figure_2.jpeg)

Image credits: Tobias Ivarsson

![](_page_45_Picture_0.jpeg)

#### Graph db: Creating a social graph

```
GraphDatabaseService graphDb = new EmbeddedGraphDatabase(
  GRAPH_STORAGE_LOCATION );
```

```
Transaction tx = graphDb.beginTx();
```

```
try {
```

```
Node mrAnderson = graphDb.createNode();
mrAnderson.setProperty( "name", "Thomas Anderson" );
mrAnderson.setProperty( "age", 29 );
```

```
Node morpheus = graphDb.createNode();
morpheus.setProperty( "name", "Morpheus" );
morpheus.setProperty( "rank", "Captain" );
```

```
Relationship friendship = mrAnderson.createRelationshipTo(
  morpheus, SocialGraphTypes.FRIENDSHIP );
```

```
tx.success();
} finally {
   tx.finish();
```
**}**

![](_page_46_Picture_0.jpeg)

#### Graph db: How do I know this person?

```
Node me = ...
Node you = ...
```

```
PathFinder shortestPathFinder = GraphAlgoFactory.shortestPath(
   Traversals.expanderForTypes(
       SocialGraphTypes.FRIENDSHIP, Direction.BOTH ),
   /* maximum depth: */ 4 );
```
**Path shortestPath = shortestPathFinder.findSinglePath(***me***,** *you***);**

```
for ( Node friend : shortestPath.nodes() ) {
   System.out.println( friend.getProperty( "name" ) );
}
```
![](_page_47_Picture_0.jpeg)

#### Graph db: Recommend new friends

**Node** *person* **= ...**

```
TraversalDescription friendsOfFriends = Traversal.description()
   .expand( Traversals.expanderForTypes(
                 SocialGraphTypes.FRIENDSHIP, Direction.BOTH ) )
   .prune( Traversal.pruneAfterDepth( 2 ) )
   .breadthFirst() // Visit my friends before their friends.
   //Visit a node at most once (don't recommend direct friends)
   .uniqueness( Uniqueness.NODE_GLOBAL )
   .filter( new Predicate<Path>() {
       // Only return friends of friends
       public boolean accept( Path traversalPos ) {
          return traversalPos.length() == 2;
       }
   } );
for ( Node recommendation :
            friendsOfFriends.traverse( person ).nodes() ) {
```

```
System.out.println( recommendedFriend.getProperty("name") );
```
![](_page_48_Picture_0.jpeg)

#### Four emerging NOSQL categories

OKey-Value stores o ColumnFamiy stores ๏Document databases

๏Graph databases

![](_page_49_Picture_0.jpeg)

![](_page_49_Picture_2.jpeg)

![](_page_50_Picture_0.jpeg)

![](_page_50_Picture_2.jpeg)

![](_page_51_Picture_0.jpeg)

![](_page_51_Figure_2.jpeg)

![](_page_52_Picture_0.jpeg)

![](_page_52_Figure_2.jpeg)

48

![](_page_53_Picture_0.jpeg)

![](_page_53_Figure_2.jpeg)

![](_page_54_Picture_0.jpeg)

![](_page_55_Picture_0.jpeg)

๏Mindshare

• But that's also product usability ("how do you query it?")

![](_page_56_Picture_0.jpeg)

๏Mindshare

• But that's also product usability ("how do you query it?")

๏Tool support

• Both devtime tools and runtime ops tools

• Standards may help?

 $\bullet$  ... or maybe just time

![](_page_57_Picture_0.jpeg)

๏Mindshare

• But that's also product usability ("how do you query it?")

๏Tool support

• Both devtime tools and runtime ops tools

• Standards may help?

 $\bullet$  ... or maybe just time

๏Middleware support

![](_page_58_Picture_0.jpeg)

#### Middleware support?

๏Let me tell you the story about Mike

![](_page_59_Picture_0.jpeg)

#### Step 1: Buildsing a web site

![](_page_59_Figure_2.jpeg)

![](_page_60_Picture_0.jpeg)

#### Step II: Whoa, ppl are actually using it?

![](_page_61_Picture_0.jpeg)

#### Step II: Whoa, ppl are actually using it?

![](_page_61_Figure_2.jpeg)

![](_page_62_Picture_0.jpeg)

#### Step III: That's a LOT of pages served...

![](_page_62_Figure_2.jpeg)

![](_page_63_Picture_0.jpeg)

#### Step IV: Our DB is completely overwhelmed...

![](_page_63_Figure_2.jpeg)

![](_page_64_Picture_0.jpeg)

#### Step V: Our DBs are STILL overwhelmed

![](_page_64_Picture_2.jpeg)

![](_page_65_Picture_0.jpeg)

#### Step V: Our DBs are STILL overwhelmed

๏Turns out the problem is due to joins

๏A while back we introduced a new feature

- Recommend restaurants based on the user's friends (and friends of friends)
- It's killing us with joins
- ๏What about sharding?
- ๏What about SSDs?

![](_page_66_Picture_0.jpeg)

#### Polyglot persistence (Not Only SQL)

๏Data sets are increasingly less uniform

๏Parts of Mike's data fits well in an RDBMS

๏But parts of it is graph-shaped

**•** If fits much better in a graph database like Neo4j!

**Example 2 But what does the code look like?** 

![](_page_67_Picture_0.jpeg)

#### An intervention!

**There shall be code.**

![](_page_68_Picture_0.jpeg)

#### Conclusion

๏There's an explosion of 'nosql' databases out there

• Some are immature and experimental

• Some are coming out of years of battle-hardened production

๏NOSQL is about finding the right tool for the job

- Frequently that's an RDBMS
- But increasingly commonly an RDBMS is the perfect fit

๏We **will** have heterogenous data backends in the future • Now the rest of the stack needs to step up and help developers cope with that

Wednesday, October 6, 2010

![](_page_69_Picture_0.jpeg)

## Key takeaway

# **N**ot **O**nly **SQL**

![](_page_70_Picture_0.jpeg)

http://neotechnology.com

Wednesday, October 6, 2010